## C o u r s e F e a t u r e s

## **Administering a Microsoft SQL Server 2000 Database Course 2072—Five days—Instructor-led**

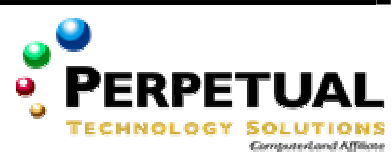

# **Introduction**

This course provides students with the knowledge and skills required to install, configure, administer, and troubleshoot the client-server database management system of Microsoft® SQL ServerTM2000. Course 2072 is a revision of course 832: System Administration for Microsoft SQL Server 7.0. The course content is being revised to reflect changes in the product.

# **Microsoft Certified Professional Exams**

This course will help the student prepare for the following Microsoft Certified Professional exam:

• Exam 70-228, System Administration for Microsoft SQL Server 2000

# **At Course Completion**

At the end of the course, students will be able to:

- Describe SOL Server architecture.
- Plan for a SQL Server installation, and then install an instance of SQL Server.
- Manage files and databases, including determining resource requirements.
- Choose a login security method, configure login security, plan and implement database permissions, and describe how to secure SQL Server in an enterprise network.
- Perform and automate administrative tasks and create custom administrative tools.
- Back up databases and implement a backup strategy.
- Restore databases.
- Monitor and optimize SQL Server performance.
- Transfer and migrate data into databases.
- Maintain the high availability of SQL Server.
- Describe how to replicate data from one SQL Server to another.

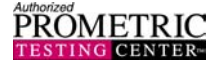

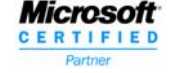

# **Prerequisites**

- Experience using the Microsoft Windows<sup>®</sup> 2000 operating system to:
	- o Connect clients running Windows 2000 to networks and the Internet.
	- o Configure the Windows 2000 environment.
	- o Create and manage user accounts.
	- o Manage access to resources by using groups.
	- o Configure and manage disks and partitions, including disk striping and mirroring.
	- o Manage data by using NTFS.
	- o Implement Windows 2000 security.
	- o Optimize performance in Windows 2000.

*For students who do not meet these prerequisites, the following courses provide students with the necessary knowledge and skills:* 

- Course 2151, Microsoft Windows 2000 Network and Operating System Essentials
- Course 2152, Implementing Microsoft Windows 2000 Professional and Server
- An understanding of basic relational database concepts, including:
	- o Logical and physical database design.
	- o Data integrity concepts.
	- o Relationships between tables and columns (primary key and foreign key, one-to-one, one-to-many, and manyto-many).
	- o How data is stored in tables (rows and columns).

*For students who do not meet these prerequisites, the following course provides students with the necessary knowledge and skills:* 

- Course 1609, Designing Data Services and Data Models
- Knowledge of basic Transact-SQL syntax (SELECT, INSERT, UPDATE, and DELETE statements).

*For students who do not meet these prerequisites, the following course provides students with the necessary knowledge and skills:* 

- Course 2071, Querying Microsoft SQL Server 2000
- Familiarity with the role of the database administrator.

*The course materials, lectures, and lab exercises are in English. To benefit fully from the instruction, students need an understanding of the English language and completion of the prerequisites.*

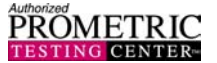

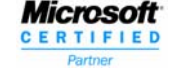

# **Module 1: SQL Server Overview**

## **Topics**

- What Is SQL Server
- SQL Server Integration
- SQL Server Databases
- SQL Server Security
- Working with SQL Server

## **Lab**

• SOL Server Overview

## **Students will be able to:**

- Describe SQL Server 2000 and its supported operating system platforms.
- Describe SQL Server architecture.
- Describe SQL Server databases.
- Describe SQL Server security.
- Describe SQL Server querying, implementation, administration, and data warehousing activities, as well as client application design options.

# **Module 2: Planning to Install SQL Server**

# **Topics**

- Hardware Installation Considerations
- SOL Server 2000 Editions
- Software Installation Considerations
- Methods of Installing SQL Server
- Verifying the Installation
- Configuring SQL Server Enterprise Manager
- **Troubleshooting**

## **Lab**

• Installing SQL Server

## **Students will be able to:**

- Determine hardware requirements for SQL Server 2000 and the SQL Server management tools.
- Describe the various SQL Server Editions.
- Describe the different types of licensing.
- Determine software installation options that are appropriate for your environment.
- Describe various methods of installing an instance SQL Server and install it by using SQL Server Setup.
- Verify the installation of SQL Server.
- Configure SQL Server Enterprise Manager.
- Troubleshoot the installation.

# **Module 3: Managing Database Files**

## **Topics**

- Introduction to Data Structures
- Creating Databases
- Managing Databases
- Placing Database Files and Logs
- Optimizing the Database Using Hardware-based RAID
- Optimizing the Database Using Filegroups
- Optimizing the Database Using Filegroups with Hardware-based RAID
- Capacity Planning
- Performance Considerations

#### **Lab**

• Managing Database Files

## **Students will be able to:**

- Describe how SOL Server stores data and handles transactions.
- Create a database, including specifying options during and after database creation.
- Grow, shrink, or delete a database.
- Determine the placement of database files and transaction logs for performance and fault tolerance.
- Optimize a database by using hardware-based RAID.
- Determine when and how to use filegroups to optimize a database.
- Optimize a database by using filegroups with hardware-based RAID.
- Estimate the amount of space that a database requires.

# **Module 4: Managing Security**

## **Topics**

- Implementing an Authentication Mode
- Assigning Logins to Users and Roles
- Assigning Permissions to Users and Roles
- Managing Security Within SQL Server
- Managing Application Security
- Managing SQL Server Security in the Enterprise

#### **Labs**

- Managing Security
- Managing Permissions
- Managing Application Security

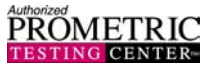

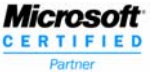

## **Students will be able to:**

- Implement Windows Authentication Mode and Mixed Authentication Mode.
- Assign login accounts to database user accounts and roles.
- Assign permissions to user accounts and roles.
- Manage security within SQL Server.
- Manage security with views and stored procedures.
- Create and use application roles to manage application security.
- Manage SQL Server security in the enterprise environment.

# **Module 5: Performing Administrative Tasks**

## **Topics**

- Configuration Tasks
- Routine SQL Server Administrative Tasks
- Automating Routine Maintenance Tasks
- Creating Alerts
- Troubleshooting SQL Server Automation
- Automating Multiserver Jobs

#### **Labs**

- Configuring SQL Server
- Creating Jobs and Operators
- Creating Alerts

## **Students will be able to:**

- Perform common SQL Server configuration tasks.
- Describe how to upgrade SQL Server version 6.5 and SQL Server 7.0 to SQL Server 2000.
- Describe routine database administration tasks.
- Automate routine maintenance tasks by creating and scheduling jobs.
- Create alerts and operators.
- Troubleshoot automated jobs, alerts, or notifications.
- Automate administrative jobs in a multiserver environment.

# **Module 6: Backing Up Databases**

## **Topics**

- Preventing Data Loss
- Setting and Changing a Database Recovery Model
- SQL Server Backup
- When to Back Up Databases
- Performing Backups
- Types of Backup Methods
- Planning a Backup Strategy
- Performance Considerations

#### **Lab**

• Backing Up Databases

### **Students will be able to:**

- Create backup files and backup sets.
- Back up user and system databases by using Transact-SQL and SQL Server Enterprise Manager.
- Back up databases that are created on multiple files and filegroups.
- Apply the appropriate backup options to each of the different SQL Server 2000 backup methods.
- Use the BACKUP LOG statement to back up and clear transaction logs.
- Design an appropriate backup strategy.

## **Module 7: Restoring Databases**

#### **Topics**

- SQL Server Recovery Process
- Preparing to Restore a Database
- Restoring Backups
- Restoring Databases from Different Backup Types
- Restoring Damaged System Databases

#### **Lab**

**Restoring Databases** 

#### **Students will be able to:**

- Describe the SQL Server recovery process.
- Verify backups and perform specific tasks that enable the restore process.
- Use the RESTORE statement to get information about a backup file before you restore a database, file, or transaction log.
- Restore backups from different backup types and use the appropriate options.
- Restore damaged system databases.

# **Module 8: Monitoring SQL Server for Performance**

#### **Topics**

- Why to Monitor SQL Server
- Performance Monitoring and Tuning
- Tools for Monitoring SQL Server
- Common Monitoring and Tuning Tasks

#### **Lab**

• Monitoring SQL Server

#### **Students will be able to:**

- Describe the reasons why monitoring SQL Server 2000 is important.
- Develop a performance monitoring and tuning methodology.

#### www.perpetualtechnologysolutions.com (863) 644-1120 Ext. 133

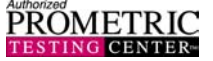

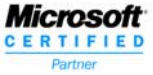

## Administering a Microsoft SQL Server 2000 Database #2072 5 days Page 5 of 5

- Describe the tools available for monitoring SQL Server.
- Perform common monitoring and tuning tasks by using counters and appropriate tools.

## **Module 9: Transferring Data**

## **Topics**

- Introduction to Transferring Data
- Tools for Importing and Exporting Data in SQL Server
- Introduction to DTS
- Transforming Data with DTS

## **Lab**

• Transferring Data

## **Students will be able to:**

- Describe the rationale for, and the process of, importing, exporting, and transforming data.
- Describe the tools for importing and exporting data in SQL Server 2000.
- Transform data by using Data Transformation Services (DTS).
- Create and edit a DTS package by using the DTS Import and DTS Export Wizards.

# **Module 10: Maintaining High Availability**

## **Topics**

- Introduction to Availability
- Increasing Availability Using Failover Clustering
- Standby Servers and Log Shipping

## **Lab**

• Automating the Maintenance of a Standby Server

## **Students will be able to:**

- Determine availability requirements and strategies for a Microsoft .NET Enterprise Server environment.
- Use SQL Server failover clustering.
- Configure a standby server and use log shipping to maintain its integrity.

# **Module 11: Introducing Replication**

#### **Topics**

- Introduction to Distributed Data
- Introduction to SQL Server Replication
- SQL Server Replication Agents
- SQL Server Replication Types
- Physical Replication Models

#### **Lab**

**Implementing Replication** 

## **Students will be able to:**

- Describe the various methods to distribute data in SQL Server 2000.
- Explain the publisher-subscriber metaphor, including articles, publications, and subscriptions.
- Describe SQL Server replication agents.
- Explain the SQL Server replication types.
- Describe the physical replication models.

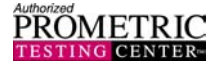

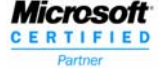